Муниципальное бюджетное образовательное учреждение дополнительного образования Центр детского технического творчества Бугульминского муниципального района Республики Татарстан

Принята на заседании Педагогического совета от «31 » августа 2021 г. Протокол № 1

Утверждена Директор МБОУ ДО ЦДТТ  $\sqrt{2\pi}$   $\sqrt{2}$   $\sqrt{2}$   $\sqrt$ от « 31 » августа 2021 г. Приказ № 18

Рабочая программа к дополнительной общеобразовательной общеразвивающей программе

# «ИНФО-УРОК»

направленность: естественнонаучная возраст учащихся: 12 - 14 лет срок реализации: 1 год (144 часа) второй год обучения

> Разработчик: Просвиркина Надежда Владимировна, педагог дополнительного образования I квалификационной категории

г. Бугульма, 2021

#### **ПОЯСНИТЕЛЬНАЯ ЗАПИСКА**

**Направленность:** дополнительная общеобразовательная общеразвивающая программа «Инфо - урок» является программой естественнонаучной направленности.

**Нормативно-правовое обеспечение программы:** дополнительная общеобразовательная общеразвивающая программа «Инфо - урок» естественнонаучной направленности, разработана в соответствии с требованиями Федерального закона об образовании в Российской Федерации от 29.12.2012 № 273-ФЗ; Концепции развития дополнительного образования детей от 04.09.2014 № 1726-р; Федерального проекта «Успех каждого ребенка» в рамках Национального проекта «Образование», утвержденного Протоколом заседания президиума Совета при Президенте Российской Федерации по стратегическому развитию и национальным проектам от 03.09.2018 № 10; Приказа Минпроса России от 03.09.2019 № 467 «Об утверждении Целевой модели развития региональных систем дополнительного образования детей»; Приказа Министерства просвещения Российской Федерации от 09.11.2018 № 196 «Об утверждении Порядка организации и осуществления образовательной деятельности по дополнительным общеобразовательным программам»; Приказа Министерства образования и науки Российской Федерации от 23.08.2017 №816 «Об утверждении Порядка применения организациями, осуществляющими образовательную деятельность, электронного обучения, дистанционных образовательных технологий при реализации образовательных программ»; Методическими рекомендациями по проектированию и реализации дополнительных общеобразовательных программ (в том числе адаптированных) МОиН РТ, ГБУ ДО «РЦВР» 2021; Санитарно-эпидемиологических правил и нормативов СанПиН 2.4.4.3172-14 (зарегистрированных в Минюсте России 20.08.2014 № 33660); Устава МБОУ ДО ЦДТТ.

#### **Актуальность:**

Сегодня информатика рассматривается как важнейший компонент образования, играющий значимую роль в решении приоритетных задач образования - в формировании целостного мировоззрения, системно-информационной картины мира, учебных и коммуникативных навыков. Объединение «Компьютерная графика» и программа «инфоурок» дает возможность получения дополнительного образования, решает задачи развивающего, мировоззренческого, технологического характера.

**Новизна программы** в том, что в нашем информационно-компьютерном мире возникла необходимость укрепления связей ребенка с компьютерной графикой, трудом и искусством. Содержание программы «Инфо - урок» не ограничивается какой- либо одной областью знаний, а это переплетение истоков общих знаний о мире, законах бытия, о своем внутреннем мире с умением творчески представить свое видение, понимание, чувствование, осмысление. Содержание программы построено по спирали и на каждом витке усложняется и расширяется рассматриваемые вопросы, понятия, проблемы.

**Отличительной особенностью данной программы** является явная предметность наших образовательных отношений - это искусство мысли, образа, цвета, вкуса.

**Цель программы:** создание благоприятных условий для развития творческих способностей детей, математического и логического мышления, научить детей использовать интернет правильно!

# **Основные задачи программы:**

#### *обучающие*:

 формирование представлений об информатике, знакомство с компьютером, учиться правильно применять знания в работе, развитие логического мышления, расширение технического кругозора;

 знакомство с сетью интернет, компьютерными программами, правильного оформления и дизайна визиток и тд;

 привитие детям видения красоты окружающего мира на бумажных и электронных носителях.

#### *развивающие:*

 подготовка сознания школьников к системно-информационному восприятию мира, развитие стремления к самообразованию, обеспечение в дальнейшем социальной адаптации в информационном обществе и успешную личную самореализацию.

 раскрытие креативных способностей, подготовка к художественно-эстетическому восприятию окружающего мира;

- привитие интереса к полиграфическому искусству, дизайну, оформлению;
- развитие композиционного мышления, художественного вкуса;

 развитие способности к выражению в творческих работах своего отношения к окружающему миру;

#### *воспитательные:*

формирование информационной и полиграфической культуры обучающихся;

 привитие навыков общения друг с другом, умение организованно заниматься в коллективе, проявлять дружелюбное отношение к товарищам;

- развитие мотивации личности к познанию;
- воспитание умственных и волевых усилий, концентрации внимания, логичности.
- формирование нравственных качеств личности и культуры поведения в обществе. **Адресат программы:** данная программа ориентирована на детей от 12 до 14 лет. **Объем программы:** 144 часа.

**Формы организации образовательного процесса:** Основной формой обучения по данной программе является учебно-практическая деятельность обучающихся. Приоритетными методами ее организации служат практические, творческие работы. Виды занятий: лекции, практические занятия, самостоятельная работа и т.д.

Программа может быть реализована в дистанционной форме. При реализации программы используются информационно-образовательные ресурсы, информационнокоммуникационные технологии, технические средства обучения, образовательные платформы:

- Система электронного образования «Универсариум» <https://universarium.org/>

- «Российская электронная школа» <https://resh.edu.ru/>

- «Мобильное Электронное Образование» <https://mob-edu.ru/>
- Открытая школа 2035 <https://2035school.ru/>
- Интерактивная образовательная онлайн-платформа «Учи.ру» <https://uchi.ru/>
- Цифровой образовательный ресурс для школ «Якласс» <https://www.yaklass.ru/> и др.

# **Срок освоения программы:** программа рассчитана на 1 год обучения.

**Режим занятий:** занятия проводятся два раза в неделю по 2 академических часа. Программа второго года обучения - 144 учебных часа: по два часа два раза в неделю.

## **Планируемые результаты 2-й год обучения:**

# **Предметные**

*Будут знать:*

- основные понятия об инструментах работы на компьютере и овладеть средствами графического экранного интерфейса.
- как работать с файлами и папками.
- как создавать и редактировать в среде текстового редактора.
- о глобальной информационной сети Интернет и пользовательские умения работы с программами-браузерами для работы с сайтами, программами для поиска необходимой информации, программой электронной почты.
- основы информационной безопасности и персонифицированной работы с коммуникационными сервисами: понятие защиты от вредоносных программ и спама, безопасность при оплате товаров и услуг, регистрация в сетевом сервисе (логин и пароль) и личные данные, законодательство в сфере защиты личной информации и ответственность граждан по предоставлению личной информации.

*Будут уметь:*

 редактировать графические изображения (убирать эффект красных глаз, выполнять поворот фотографии);

уметь выполнять обмен файлами (как в сети, так и в программных средствах).

# **Метапредметные**

- Умение соотносить свои действия с планируемыми результатами, осуществлять контроль своей деятельности в процессе достижения результата, определять способы действий в рамках предложенных условий и требований, корректировать свои действия в соответствии с изменяющейся ситуацией;
- Умение оценивать правильность выполнения учебной задачи, собственные возможности ее решения;

## **Личностные**

 Морально этическая ориентация - знание основных моральных норм и ориентация; развитие этических чувств - стыда, вины, совести как регуляторов морального поведения.

**Формы подведения итогов реализации дополнительной образовательной программы:**

защита проектов, выполнение индивидуальных творческих заданий, учебноисследовательские конференции и т, д.

#### **Формы контроля**

– текущий (наблюдение и изучение способностей ребят в процессе обучения, в ходе выполнения практических заданий);

– периодический контроль (проводится по итогам выполнения практических заданий);

– итоговый (выставка творческих работ).

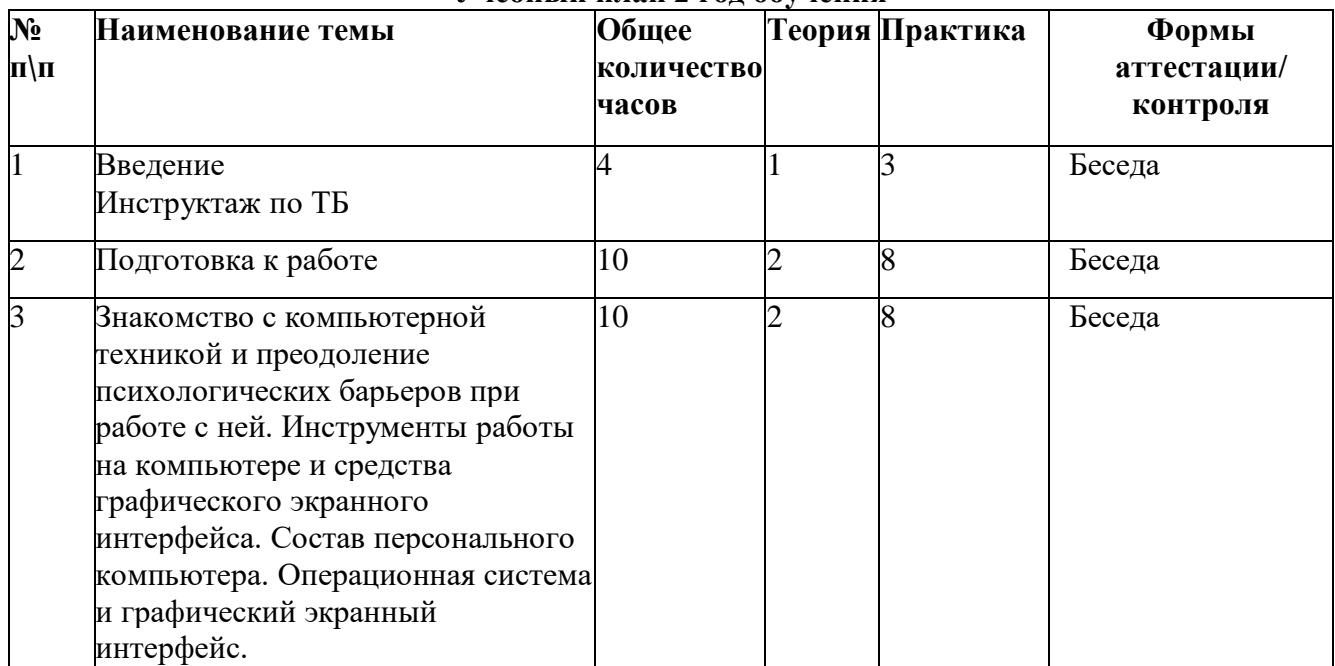

# **Учебный план 2 год обучения**

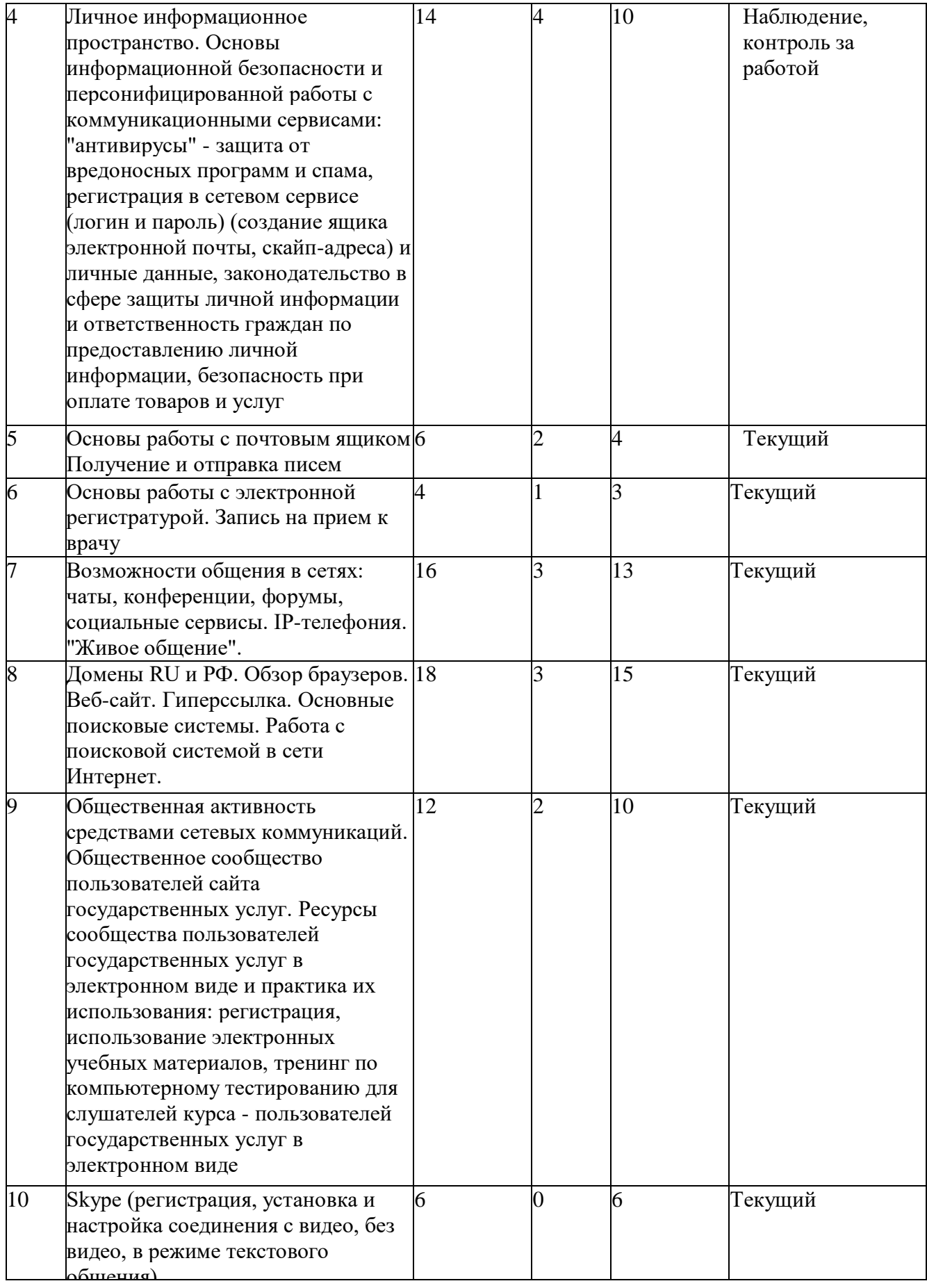

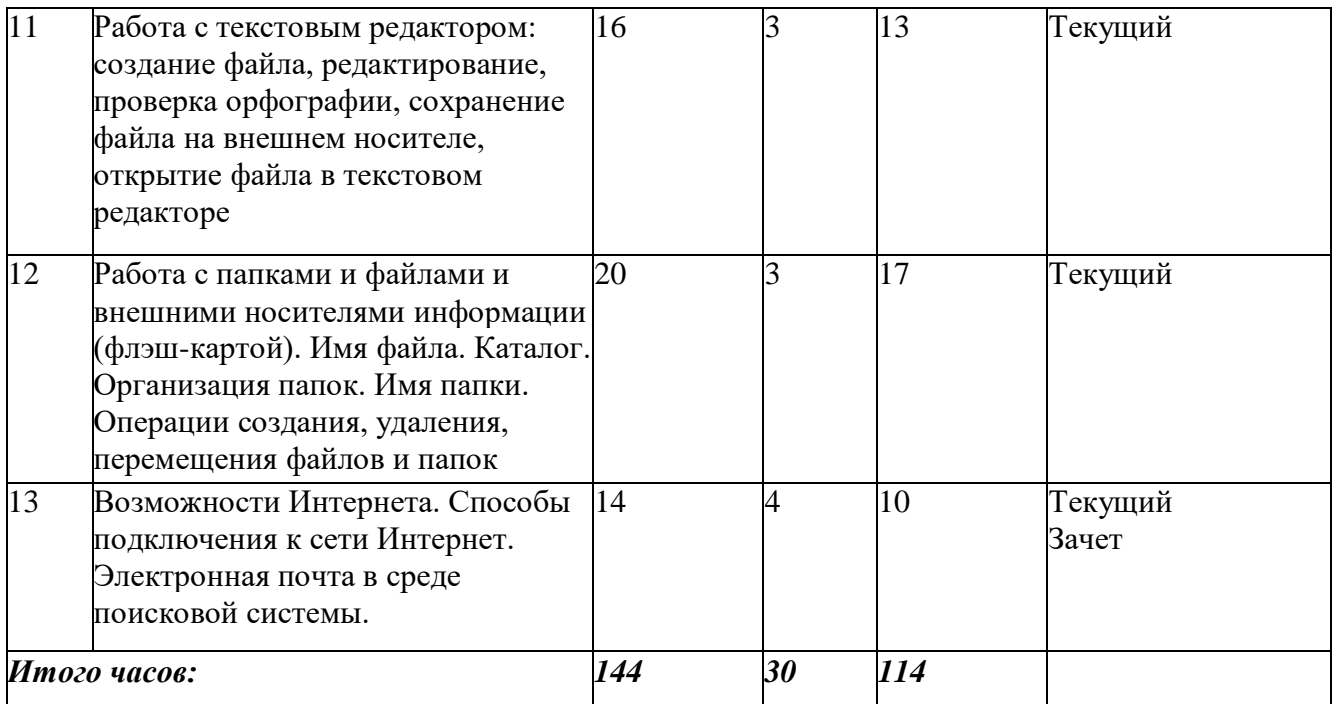

## **Содержание учебного 2 год обучения**

## **Тема 1. Введение.**

*Теория.* Техника безопасности. Интерфейс и конфигурация программ компьютерной графики.

*Практика.* Настройка рабочего стола.

## **Тема 2. Подготовка к работе.**

*Теория.* Виды программ. Назначение программ

*Практика.* Работа с программами и их приложениями

# **Тема 3. Знакомство с компьютерной техникой и преодоление психологических барьеров при работе с ней.**

*Теория.* Инструменты работы на компьютере и средства графического экранного интерфейса. Состав персонального компьютера. Операционная система и графический экранный интерфейс.

*Практика.* Работа на компьютере

#### **Тема 4. Личное информационное пространство.**

*Теория.* Основы информационной безопасности и персонифицированной работы с коммуникационными сервисами: "антивирусы" - защита от вредоносных программ и спама, регистрация в сетевом сервисе (логин и пароль) (создание ящика электронной почты, скайп-адреса) и личные данные, законодательство в сфере защиты личной информации и ответственность граждан по предоставлению личной информации, безопасность при оплате товаров и услуг

*Практика.* Применение знаний на компьютере

**Тема 5.** Основы работы с почтовым ящиком

*Теория.* Как создать почтовый ящик, для чего он нужен, как получать и отправлять письма.

*Практика.* Получение и отправка писем

**Тема 6.** Основы работы с электронной регистратурой.

*Теория.* Для чего нужна эл.регистратура, как записаться на прием к врачу

*Практика.* Запись на прием к врачу

**Тема 7.** Возможности общения в сетях.

*Теория.* Чаты, конференции, форумы, социальные сервисы. IP-телефония. "Живое общение".

*Практика.* Применять знания на практике

**Тема 8.** Домены RU и РФ. Обзор браузеров. Веб-сайт.

*Теория.* Гиперссылка. Основные поисковые системы. Работа с поисковой системой в сети Интернет

*Практика.* Работа в интернете.

**Тема 9. Общественная активность средствами сетевых коммуникаций. Общественное сообщество пользователей сайта государственных услуг.** 

*Теория.* Ресурсы сообщества пользователей государственных услуг в электронном виде и практика их использования

*Практика.* Регистрация, использование электронных учебных материалов, тренинг по компьютерному тестированию для слушателей курса - пользователей государственных услуг в электронном виде

**Тема 10.** Skype

*Теория.* Что за сеть, для чего нужна.

*Практика.* Регистрация, установка и настройка соединения с видео, без видео, в режиме текстового общения.

**Тема 11.** Работа с текстовым редактором

*Теория.* Работа в WORD.

*Практика.* Создание файла, редактирование, проверка орфографии, сохранение файла на внешнем носителе, открытие файла в текстовом редакторе

**Тема 12.** Работа с папками и файлами и внешними носителями информации.

*Теория.* Для чего нужны внешние носители информации, как их использовать, как организовать свой рабочий стол.

*Практика.* Работа с флэш-картой. Имя файла. Каталог. Организация папок. Имя папки. Операции создания, удаления, перемещения файлов и папок

**Тема 13.** Возможности Интернета. Способы подключения к сети Интернет.

*Теория.* Электронная почта в среде поисковой системы.

*Практика.* Применение знаний на практике.

# **Комплекс организационно-педагогических условий**

## *Организационно-педагогические условия реализации программы*

## **Условия реализации программы**

*Организационно* - *методическое обеспечение:*

 Наличие специальной методической литературы по информационным технологиям, педагогике, психологии.

Методическая поддержка со стороны специалистов ЦДТТ.

 Возможность повышения профессионального мастерства: участие в методических объединениях, семинарах, конкурсах; прохождение курсов.

 Разработка собственных методических пособий, дидактического и раздаточного материала.

Обобщение и распространение собственного опыта работы.

*Материально-техническое обеспечение:*

 Кабинет, оборудованный компьютерами, столами, стульями, общим освещением, классной доской, таблицами, мультимедийным оборудованием (проектор, экран, аудиоустройства)

 *Материалы и инструменты:* таблицы, компакт-диски с обучающими и информационными программами по основным темам программы, учебные компьютерные программы и презентации.

**Перечень оборудования, необходимого для реализации программы:**

*(в расчете на 10 обучающихся):*

 Для реализации настоящей программы требуется компьютерный класс, полностью оснащенный компьютерной техникой:

 - персональные компьютеры, программное обеспечение; по одному на каждое рабочее место, оснащенное выходом в Интернет;

 - центральный компьютер (сервер) с более высокими техническими характеристиками и содержащий на жестких дисках все изучаемое программное обеспечение;

- принтер цветной;

 $\bullet$  - сканер;

• - наборы съемных носителей информации: гибкие магнитные диски, оптические диски;

• - мультимелийный проектор с экраном:

• - аудио устройства;

- - локальная сеть;
- ремонтный набор;

 - компакт-диски с обучающими и информационными программами по основным темам программы, например: «Графика и дизайн», «Дизайн на ПК», «Создание полиграфических изданий», «Мультимедиа Технологии».

Для реализации настоящей программы используются основные *методы работы* развивающего обучения (проблемный, поисковый, творческий), дифференцированного обучения (уровневые, индивидуальные задания, вариативность основного модуля программы), игровые.

Используются разнообразные *формы проведения занятий:* беседа, демонстрация и иллюстрация (в том числе с использованием обучающих и демонстрационных компьютерных программ), объяснение, лекция, практическая работа на ПК, анализ ошибок и поиск путей их устранения, практическая работа, самостоятельная работа, экскурсия, творческие практические работы, познавательные, ролевые и деловые игры, творческий зачет, конкурсы, викторины.

Важной составляющей каждого занятия является самостоятельная работа детей. Тема определяется приобретаемыми навыками. Материал излагается следующим образом:

Повторение основных понятий и методов для работы с ними.

 Ссылки на разделы учебного пособия, которые необходимо изучить перед выполнением заданий занятия.

 Основные приемы работы. Этот этап предполагает самостоятельное выполнение заданий для получения основных навыков работы; в каждом задании формулируется цель и излагается способ ее достижения.

- Упражнения для самостоятельного выполнения.
- Проекты для самостоятельного выполнения.

Теоретическую и прикладную часть курса (на усмотрение) можно изучать параллельно, чтобы сразу же закреплять теоретические вопросы на практике.

#### **Методика отслеживания результатов:**

- 1. наблюдение за детьми в процессе работы;
- 2. игры;
- 3. тестирование, зачеты;
- 4. коллективные творческие работы;
- 5. беседы с детьми и их родителями.

#### *Формы аттестации/ контроля*

#### Педагогический контроль

Текущий контроль: контроль посещаемости, проверка выполнения тестов, заданий. Рубежный контроль: проведение срезов знаний, определение победителей – участников конкурсов.

Аттестация по завершению освоения дополнительной общеобразовательной общеразвивающей программы проводится в конце учебного года - зачет.

Критерии оценок:

1. *Низкий уровень обучения* – уровень не усвоения основных понятий – заниженный уровень самостоятельности и активности.

2. *Средний уровень обучения* – уровень полного усвоения понятий (с незначительными недочетами) – уровень незначительной самостоятельности и активности.

3. *Высокий уровень обучения* – уровень полного усвоения понятий – высокий уровень самостоятельности и активности.

Кроме этого, для контроля знаний используется рейтинговая система. Усвоение теоретической части курса проверяется с помощью тестов. Каждое практическое занятие оценивается определенным количеством баллов. В рамках курса предусматривается проведение нескольких тестов и, следовательно, подсчет промежуточных рейтингов (количество баллов за тест и практические задания). Итоговая оценка выставляется по сумме баллов за все тесты и практические занятия по следующей схеме

- менее 50% от общей суммы баллов (синий кружок);
- от 50 до 70% от общей суммы баллов (зеленый кружок);
- от 70 до 100% от общей суммы баллов (красный кружок).

#### *Литература*

#### *Используемая литература*

- 1. Могилев А.В. и др., УМК "Информатика" для 3 4 классов.
- 2. Семакин И.Г. и др., УМК "Информатика", 7 9 класс (ФГОС 2014 г.)
- 3. Шамаев О.Н., "Основы компьютерной грамотности для старшего поколения", Владимирский государственный университет имени А.Г. и Н.Г. Столетовых, 2013.

# **Рекомендуемая литература**

- 1. Вылегжанина И.Н., "Рабочая тетрадь слушателей курсов повышения компьютерной грамотности", Вятский государственный гуманитарный университет, 2014.
- 2. ОАО "Ростелеком" и Пенсионный фонд Российской Федерации при поддержке Минтруда России, "Азбука Интернета. Учебное пособие для пользователей старшего поколения: работа на компьютере и в сети Интернет", М.: 2014

## *Интернет-ресурсы:*

1.<http://brunoyam.com/kursy-adob-photoshop-2/>

- 2[.http://fb.ru/article/190005/kompyuternaya-grafika-chto-takoe-vidyi-kompyuternoy-grafiki](http://fb.ru/article/190005/kompyuternaya-grafika-chto-takoe-vidyi-kompyuternoy-grafiki)
- 3.<https://refdb.ru/look/3557049-pall.html>
- 4. [http://www.internet-technologies.ru/articles/article\\_3141.html](http://www.internet-technologies.ru/articles/article_3141.html)

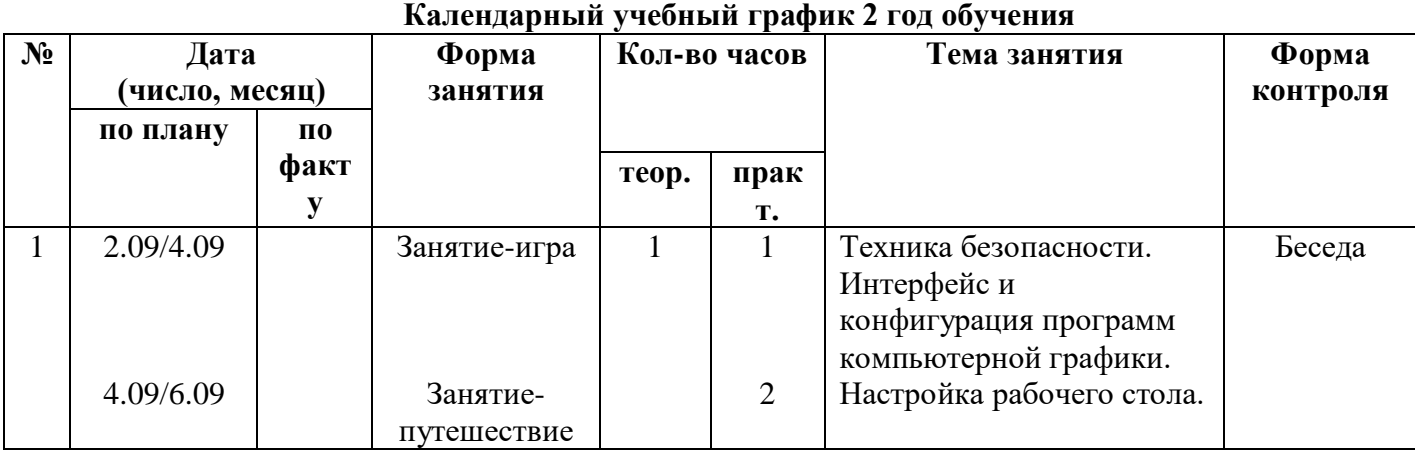

**Приложение** 

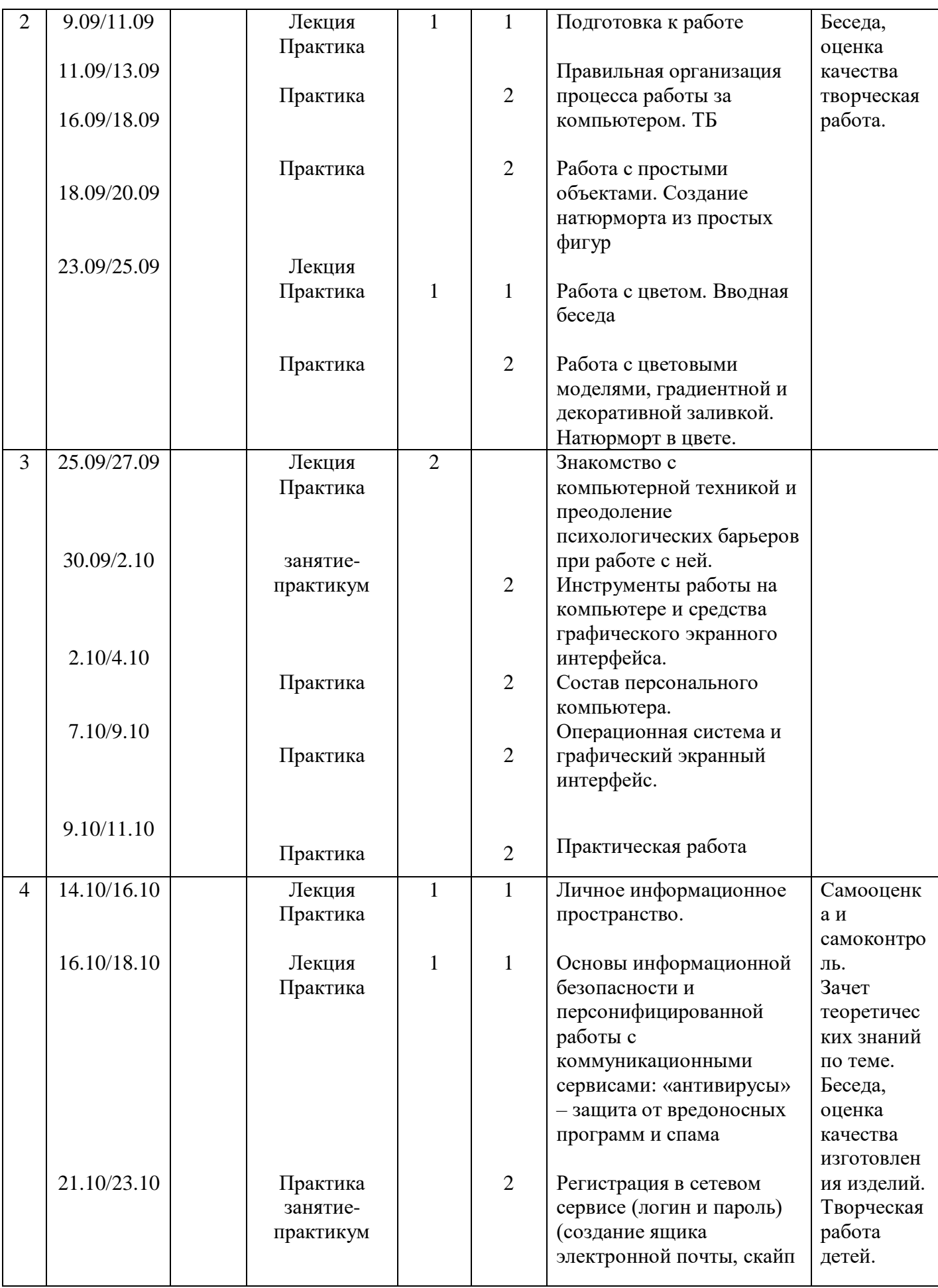

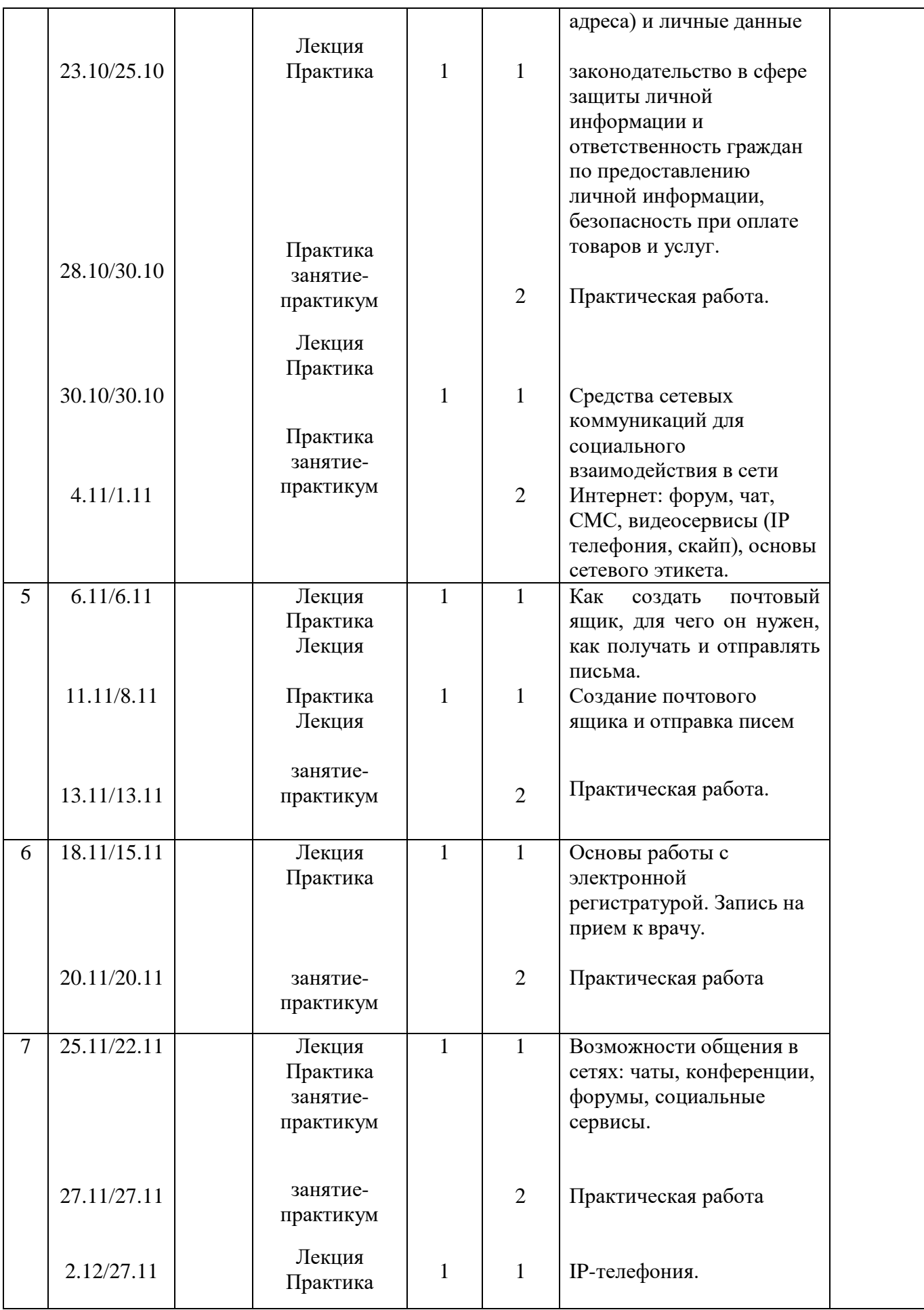

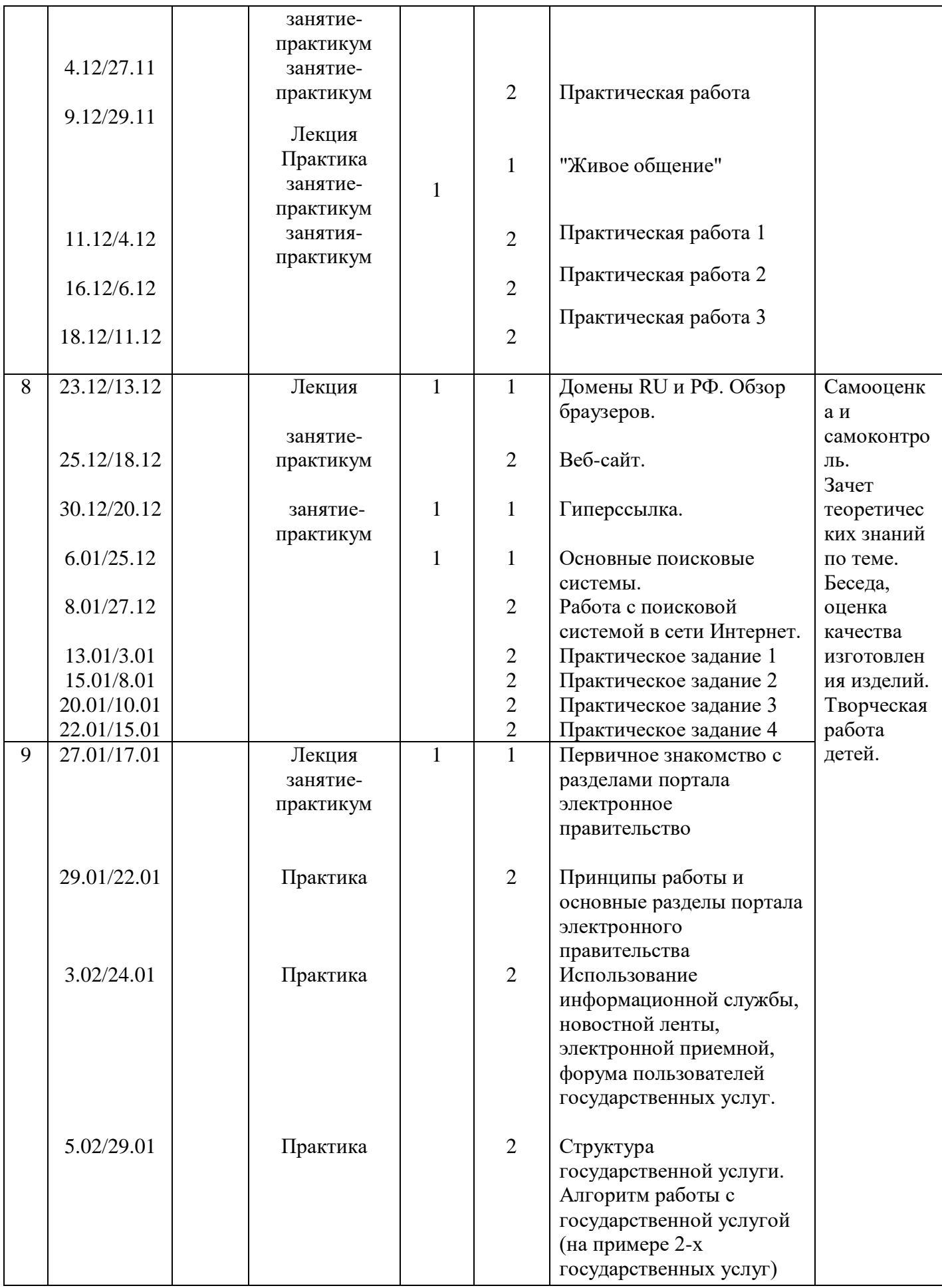

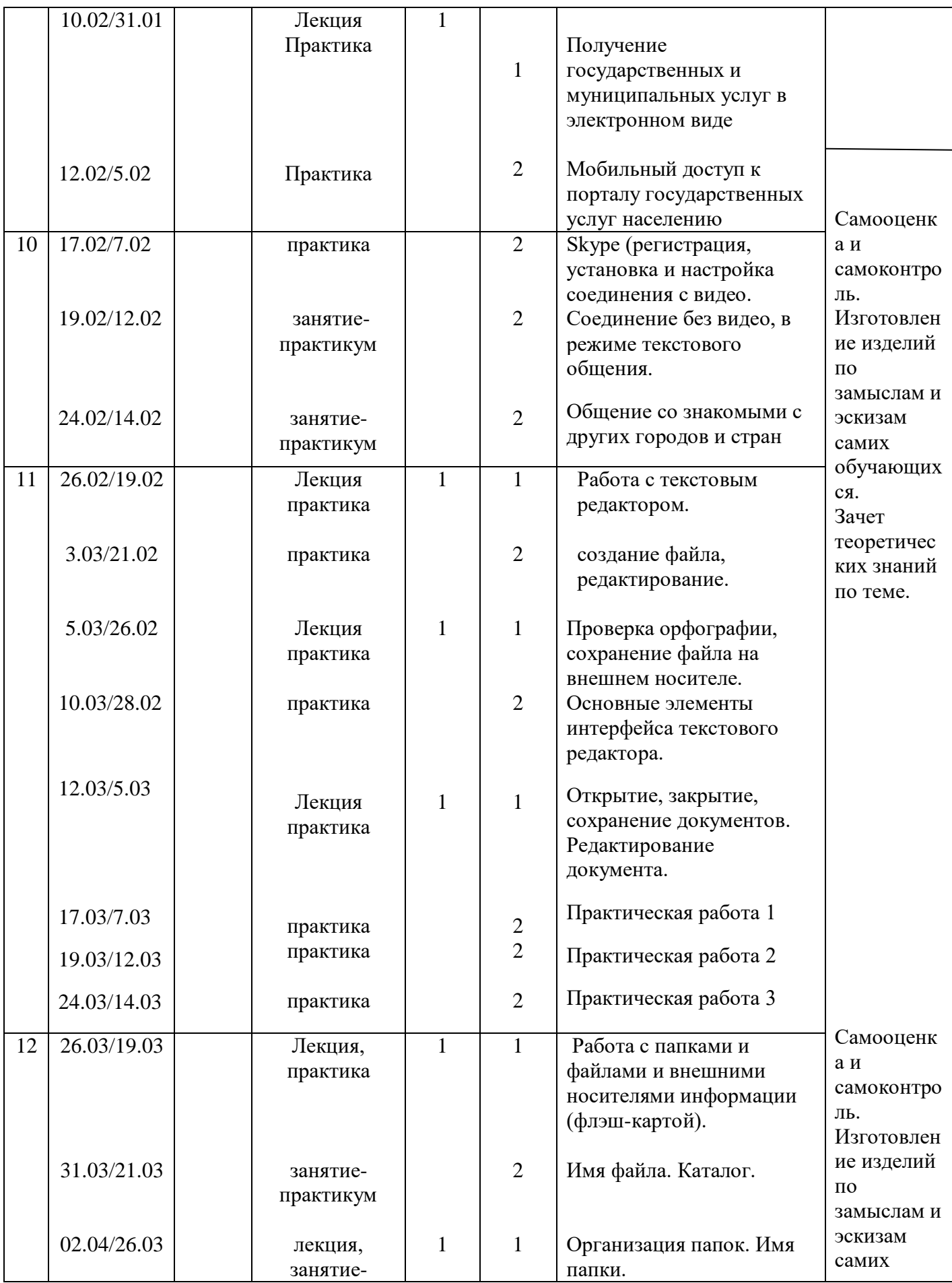

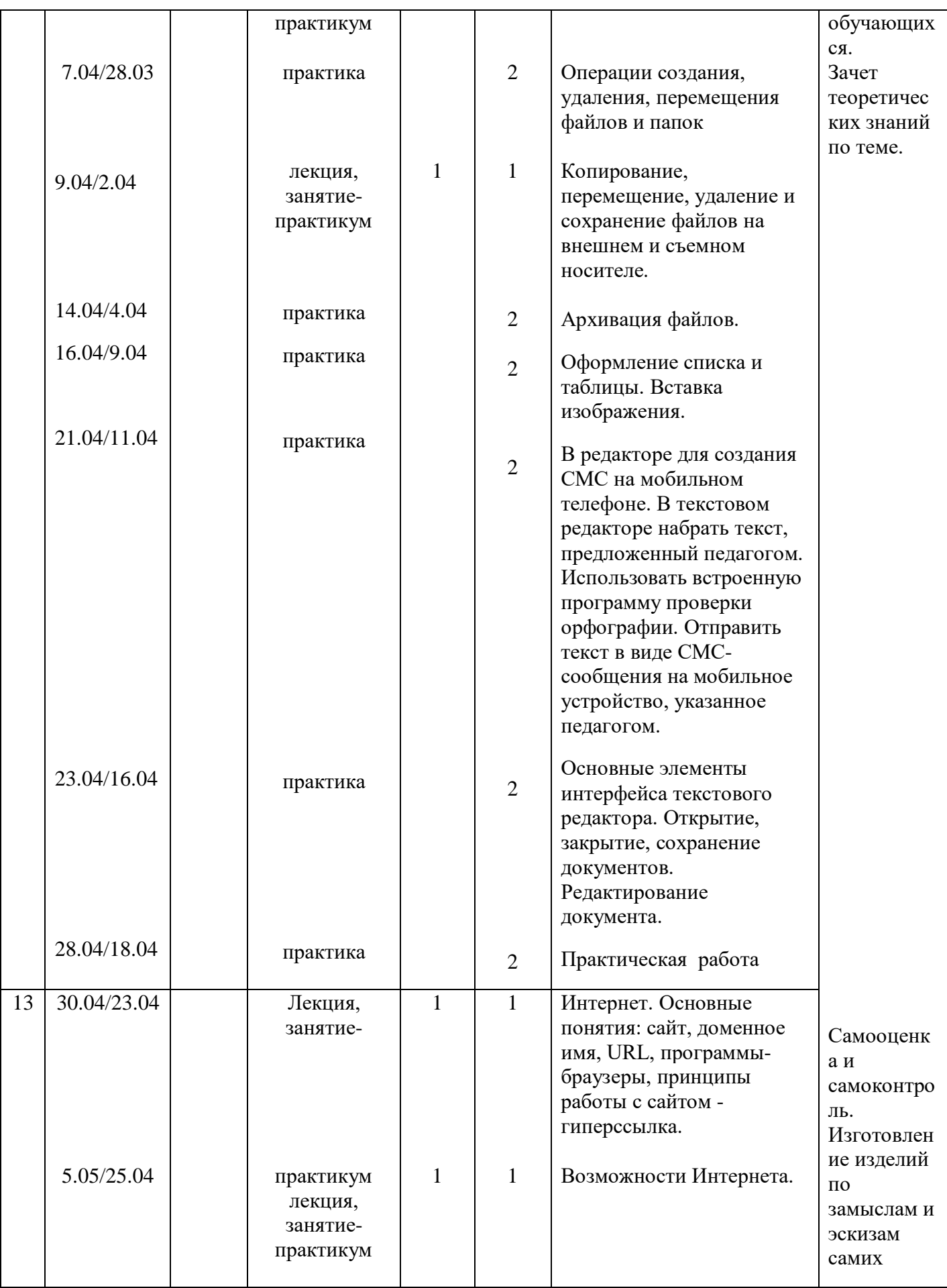

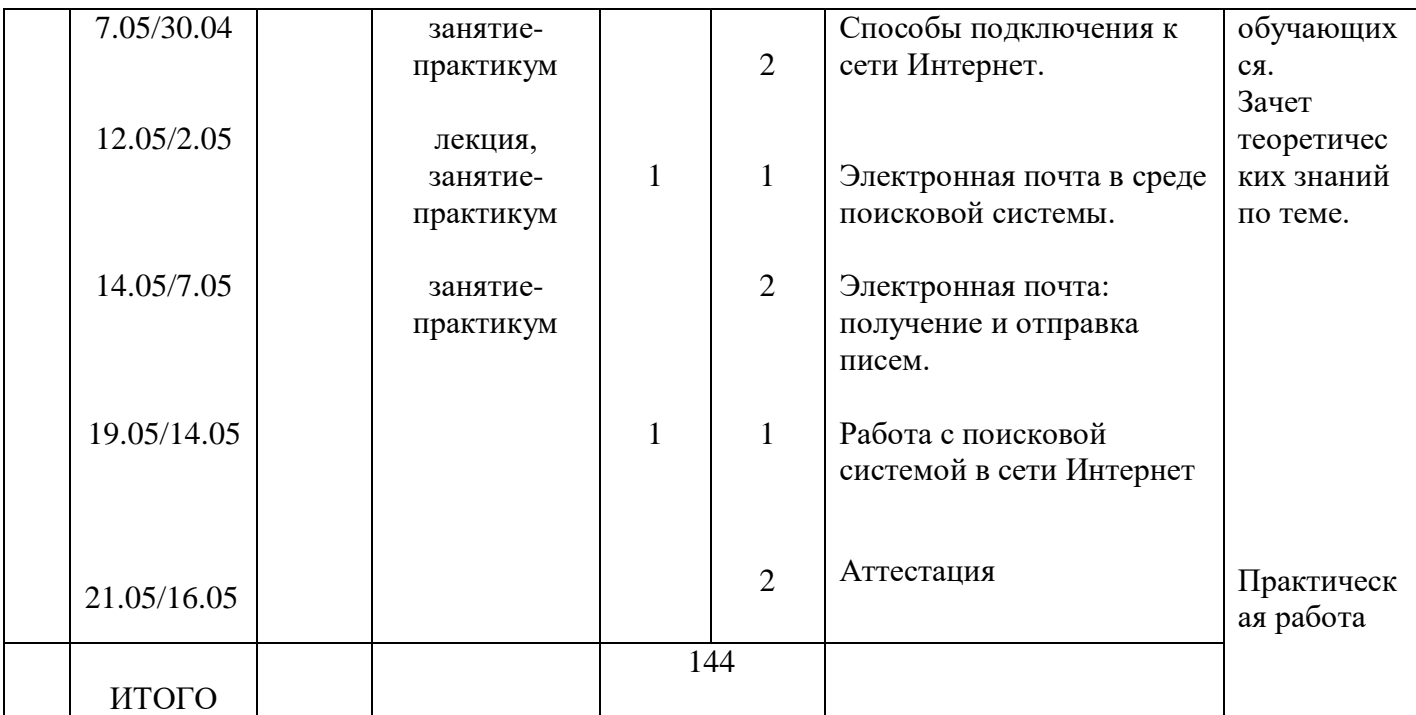